# **CompatibilitySettings.ShowBreaksInFrames**

## **Description**

Sets or returns a boolean that represents whether or not Word will show hard page or column breaks in frames.

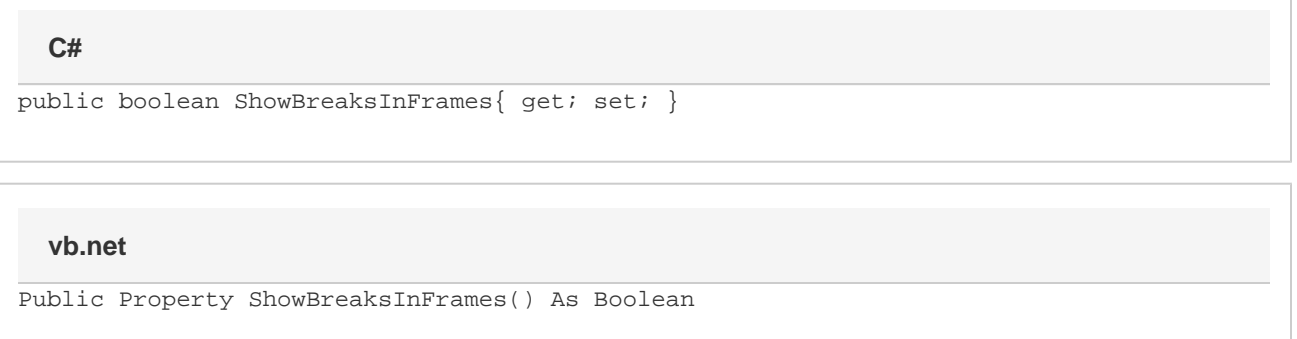

#### **Remarks**

MS Word equivalent: Tools menu > Options... > Compatibility tab > Compatibility options for [filename].doc section > Options > Show hard page or column breaks in frames

### **Examples**

#### **C#**

```
//--- Return ShowBreaksInFrames
bool showBreaksInFrames = cs.ShowBreaksInFrames;
//--- Set ShowBreaksInFrames
cs.ShowBreaksInFrames = true;
```
#### **vb.net**

```
'--- Return ShowBreaksInFrames
Dim showBreaksInFrames As Boolean = cs.ShowBreaksInFrames
'--- Set ShowBreaksInFrames
cs.ShowBreaksInFrames = True
```